## SAP ABAP table /1CN/ABPSAP40006 {Generated Table for View}

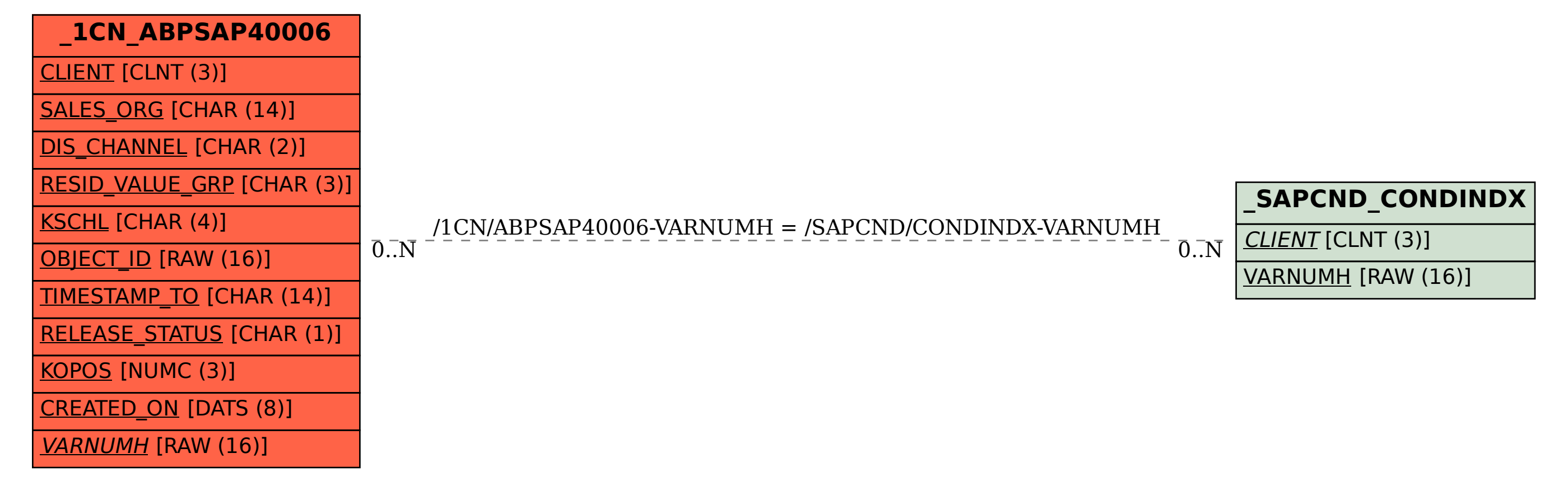